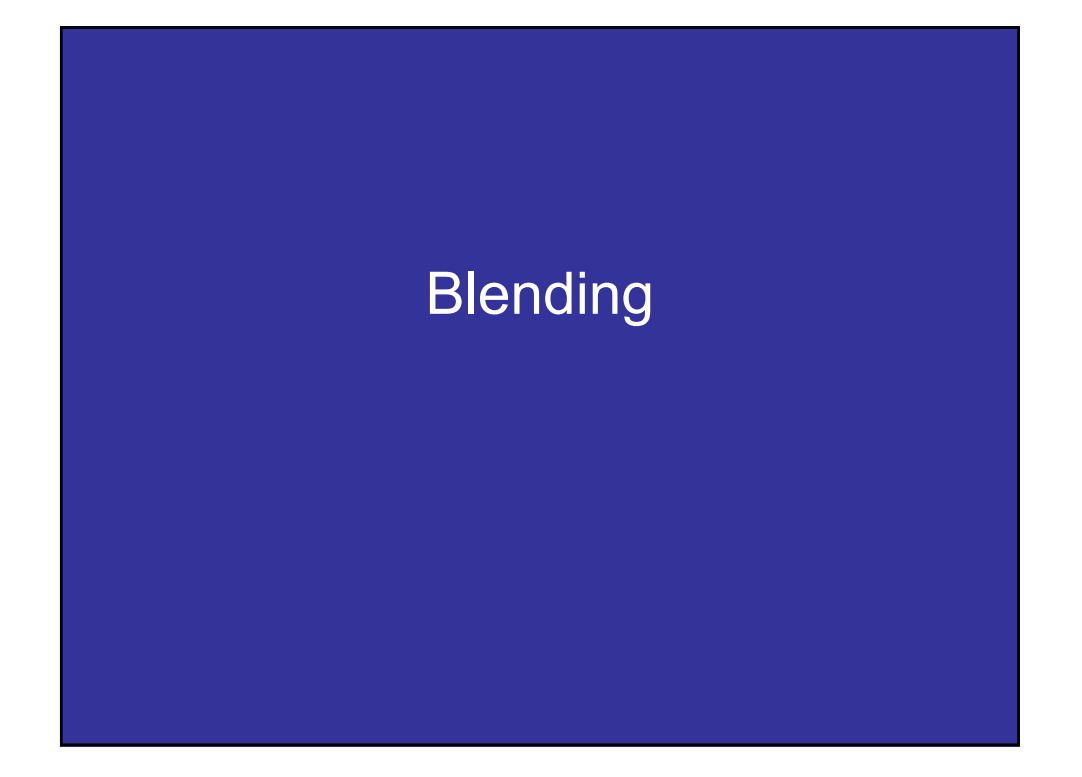

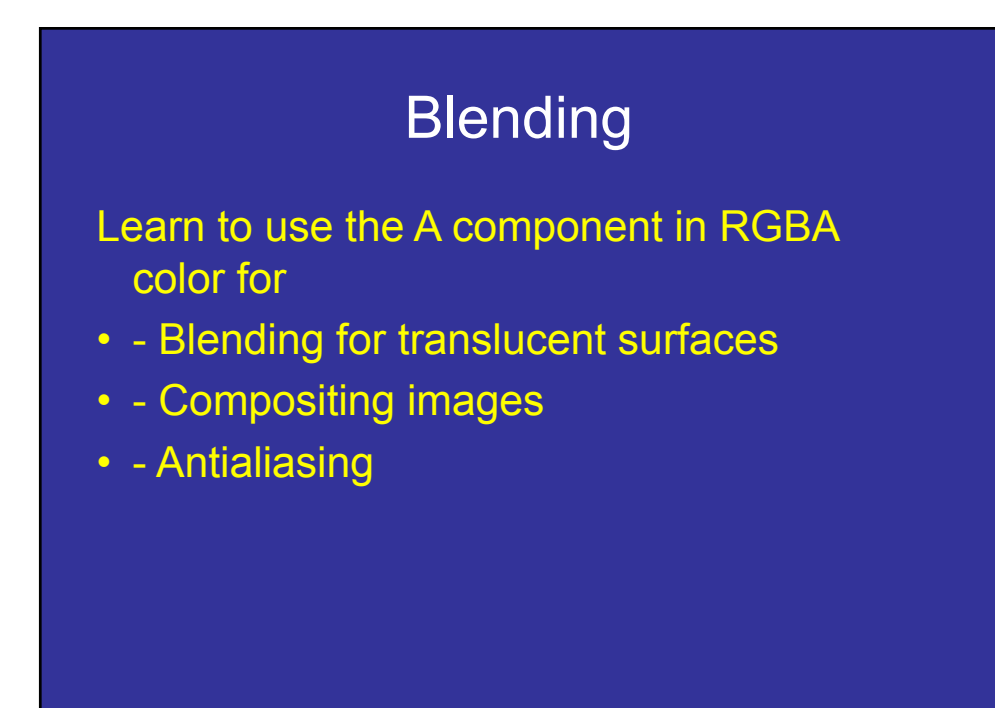

#### **Opacity and Transparency**

Opaque surfaces permit no light to pass through

- Transparent surfaces permit all light to pass
- Translucent surfaces pass some light translucency =  $1 -$  opacity ( $\alpha$ )

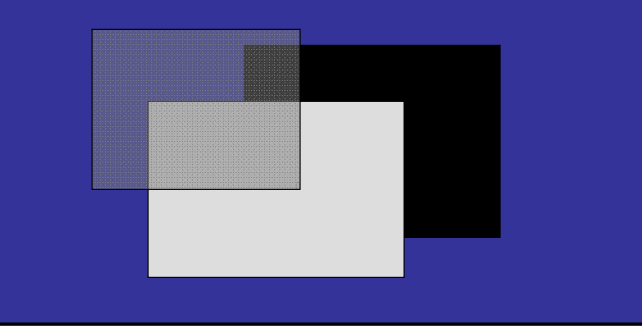

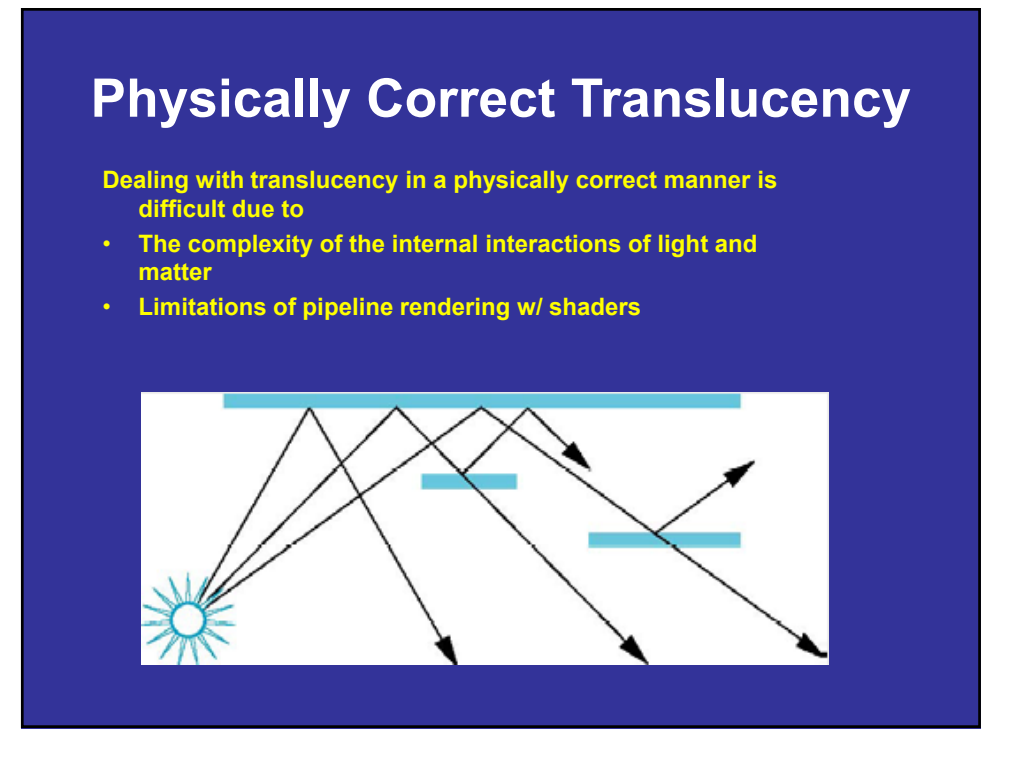

## Window Transparency

• Look out a window

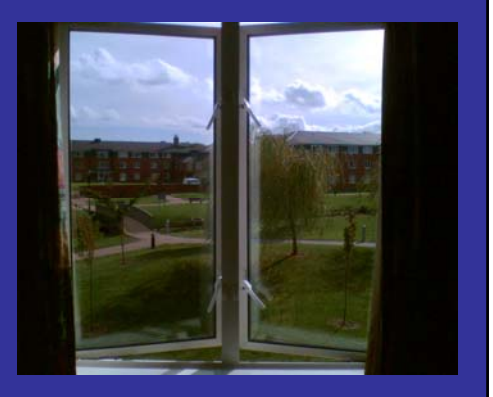

# Window Transparency

• Look out a window

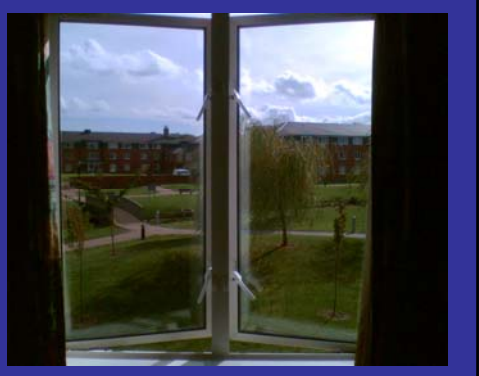

• What's wrong with that?

## Window Transparency

• Look out a window

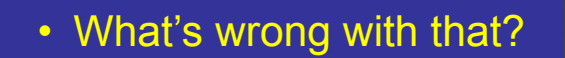

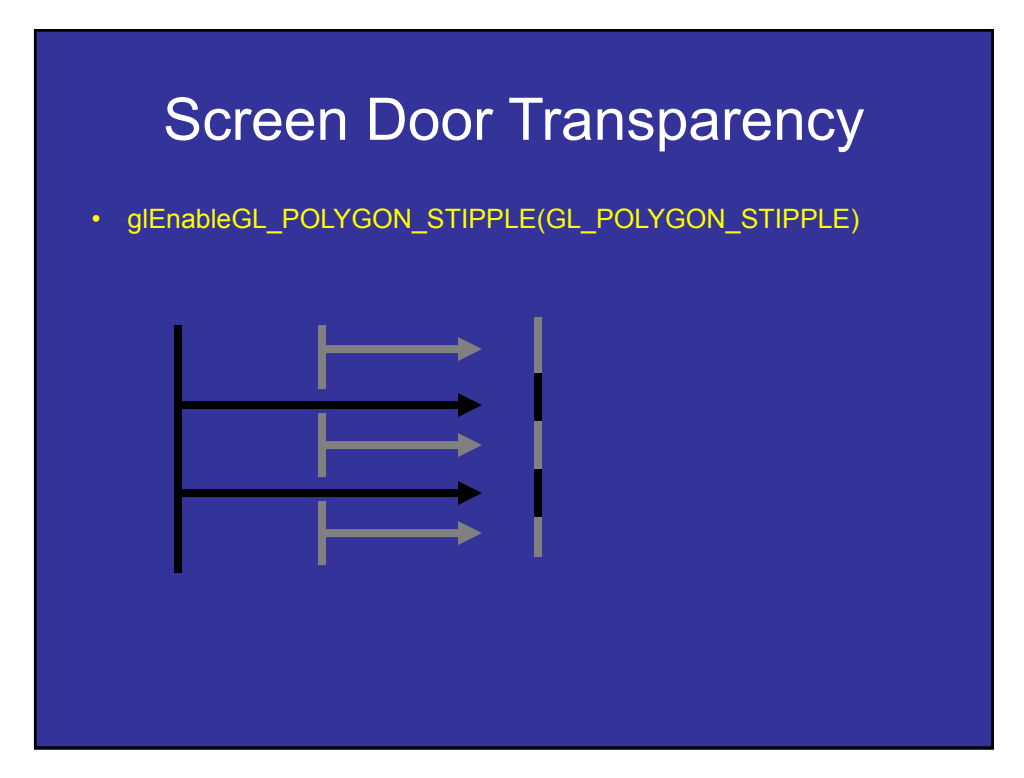

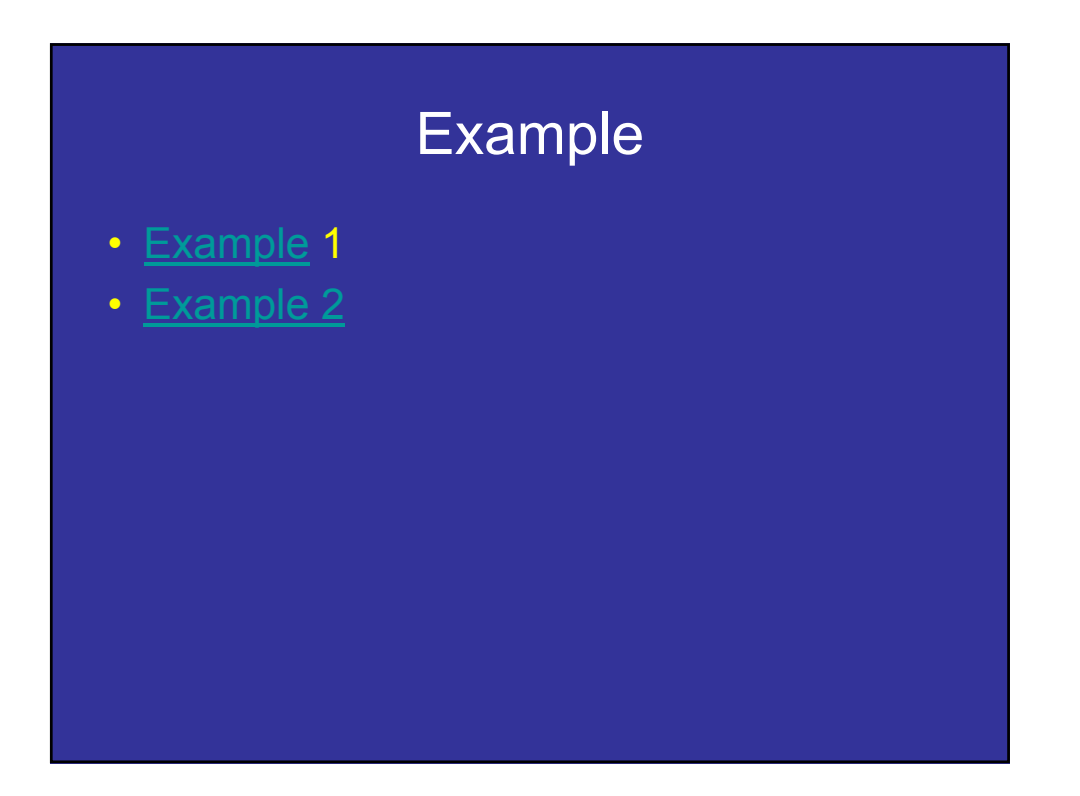

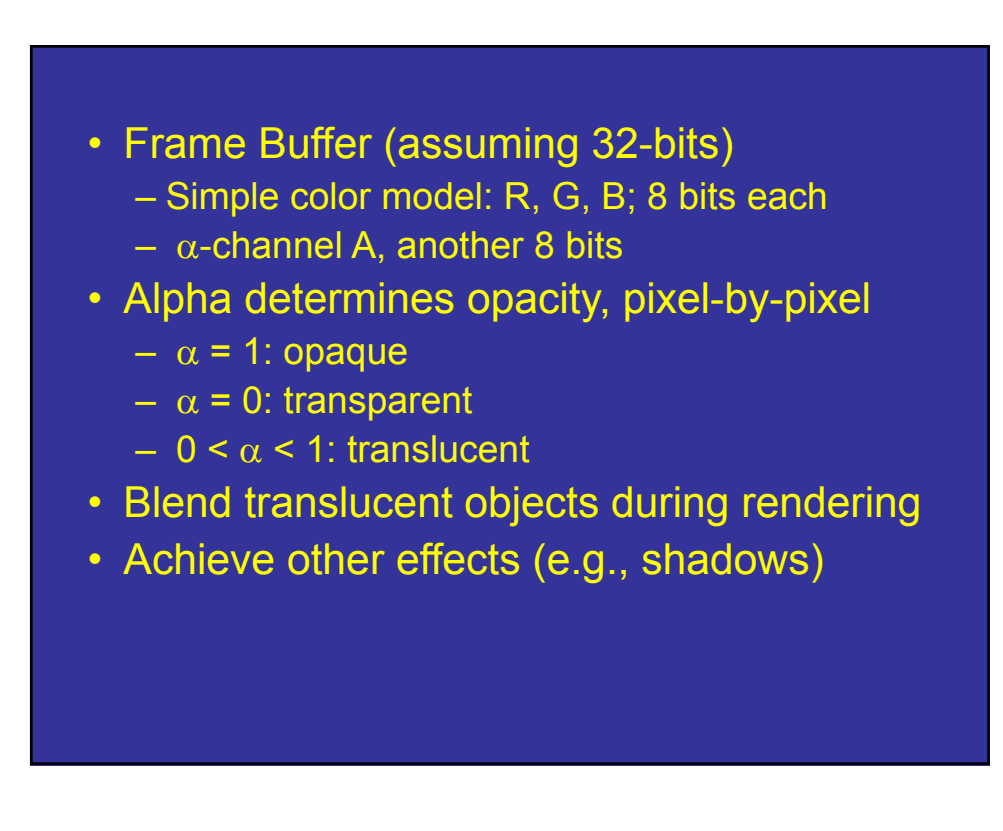

## **Compositing**

• Back to Front

$$
C_{out} = (1 - \alpha_c)C_{in} + \alpha_c C_c
$$

• Front to Back

$$
C_{out} = C_{in} + C_c \alpha_c (1 - \alpha_{in})
$$

$$
\alpha_{out} = \alpha_{in} + \alpha_c (1 - \alpha_{in})
$$

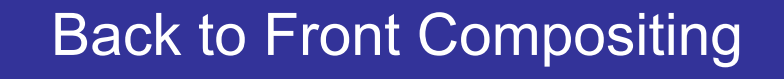

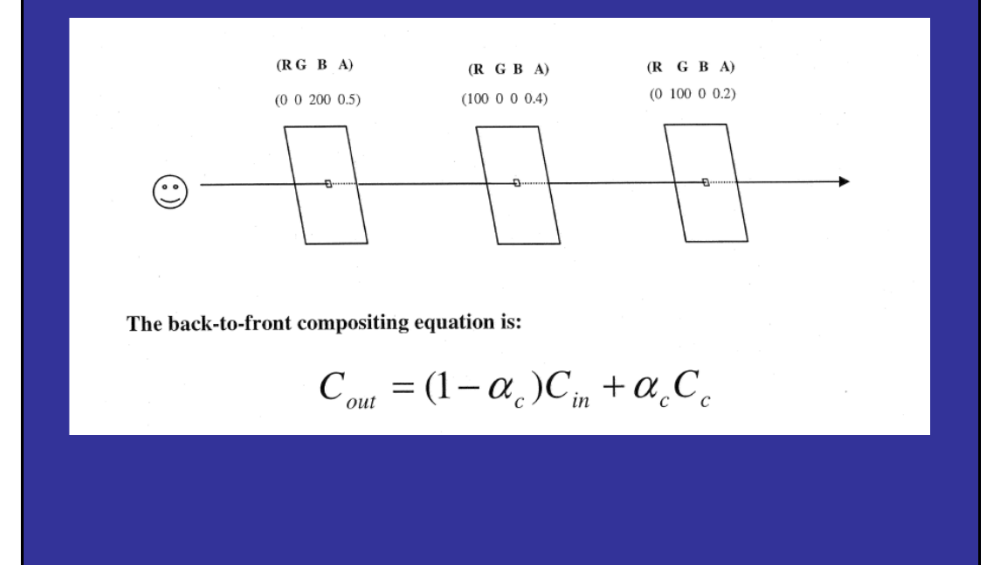

### Front to Back Compositing

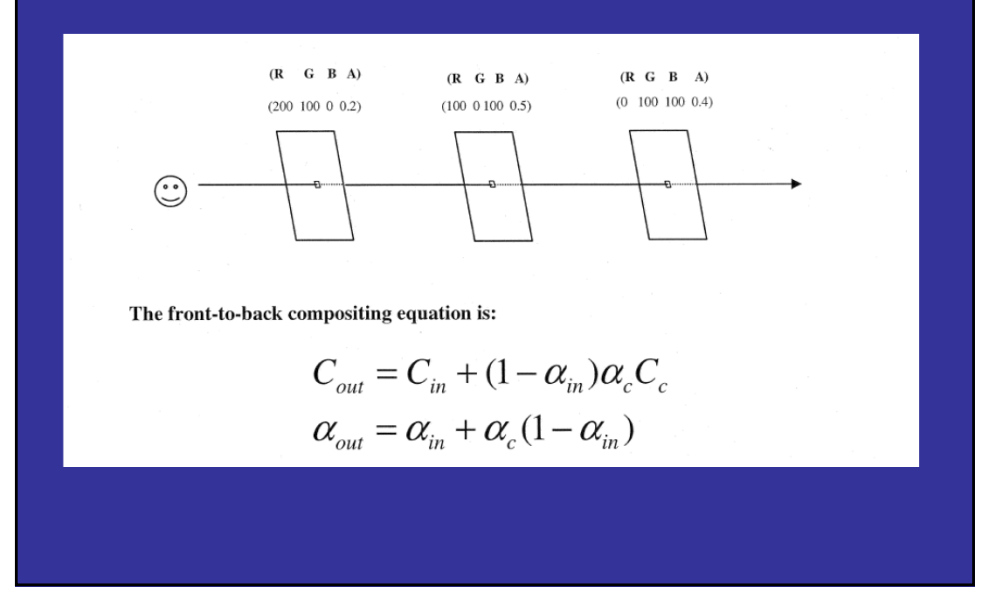

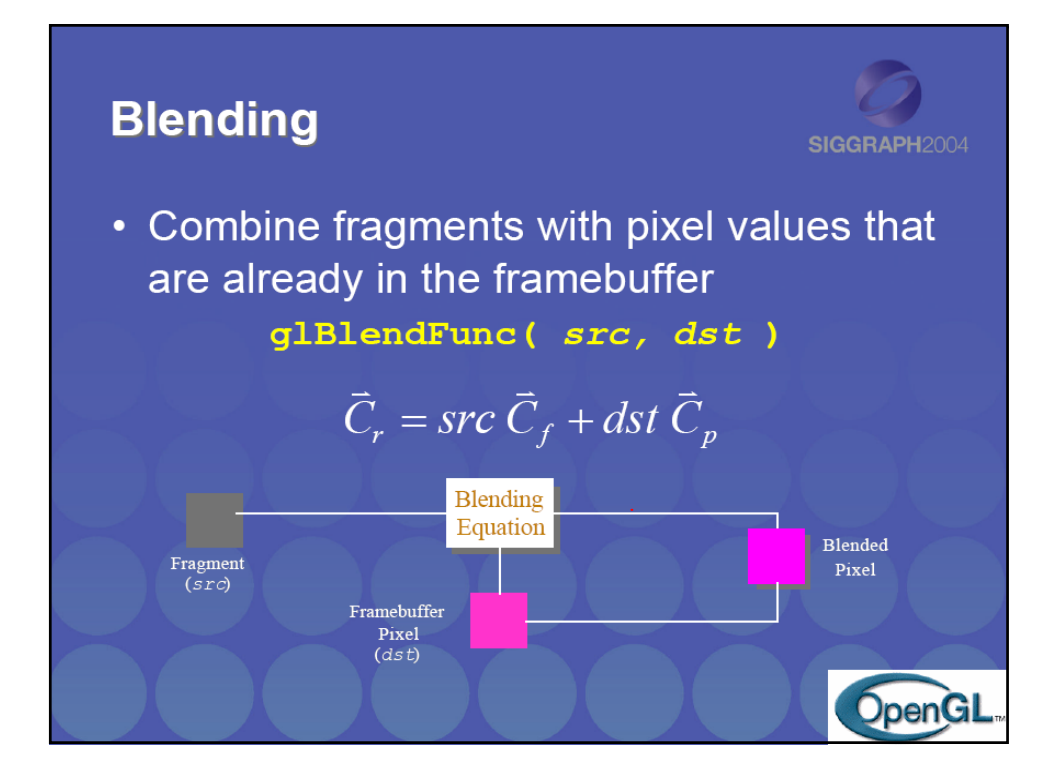

## **Blending**

- Blending operation
	- $-$  Source:  $\mathbf{s}$  =  $[s_r s_q s_b s_a]$
	- $-$  Destination: **d** =  $[d_r d_g d_b d_a]$
	- $-$  **b** =  $[b_r b_q b_b]$  source blending factors
	- $-$  **c** =  $[c_r c_q c_b c_q]$  destination blending factors
	- $-$  **d'** = [b<sub>r</sub>s<sub>r</sub> + c<sub>r</sub>d<sub>r,</sub> , b<sub>g</sub>s<sub>g</sub> + c<sub>g</sub>d<sub>g</sub> ,b<sub>b</sub>s<sub>b</sub> + c<sub>b</sub>d<sub>b</sub> ,b<sub>a</sub>s<sub>a</sub> + c<sub>a</sub>d<sub>a</sub>]

#### **OpenGL Blending and Compositing**

- Must enable blending and pick source and destination factors **gl.Enable(GL\_BLEND) gl.BlendFunc(source\_factor,destination\_factor)**
- Only certain factors supported **gl.ZERO, gl.ONE gl.SRC\_ALPHA, gl.ONE\_MINUS\_SRC\_ALPHA gl.DST\_ALPHA, gl.ONE\_MINUS\_DST\_ALPHA** See web or Programmers Guide for complete list

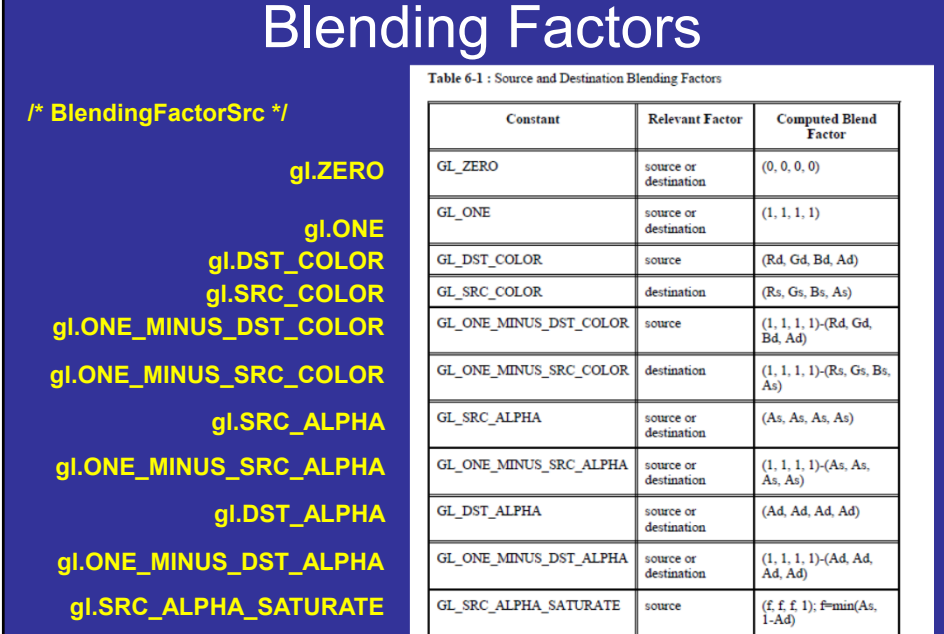

## gl.blendEquation(…)

- **gl. FUNC\_ADD**
- **gl. BLEND\_EQUATION**
- **gl. BLEND\_EQUATION\_RGB** 
	- **/\* same as BLEND\_EQUATION \*/**
- **gl. BLEND\_EQUATION\_ALPHA**
- **/\* BlendSubtract \*/**
- **gl. FUNC\_SUBTRACT**
- **gl. FUNC\_REVERSE\_SUBTRACT**

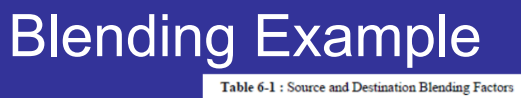

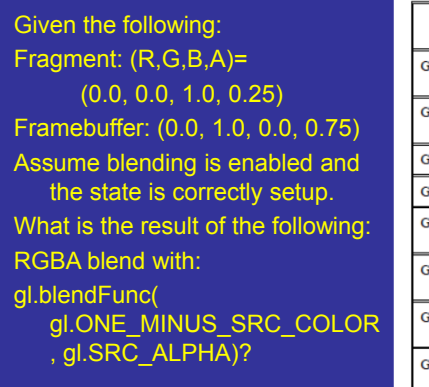

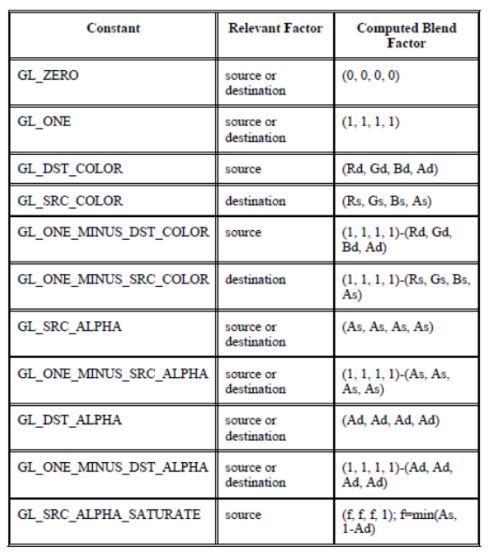

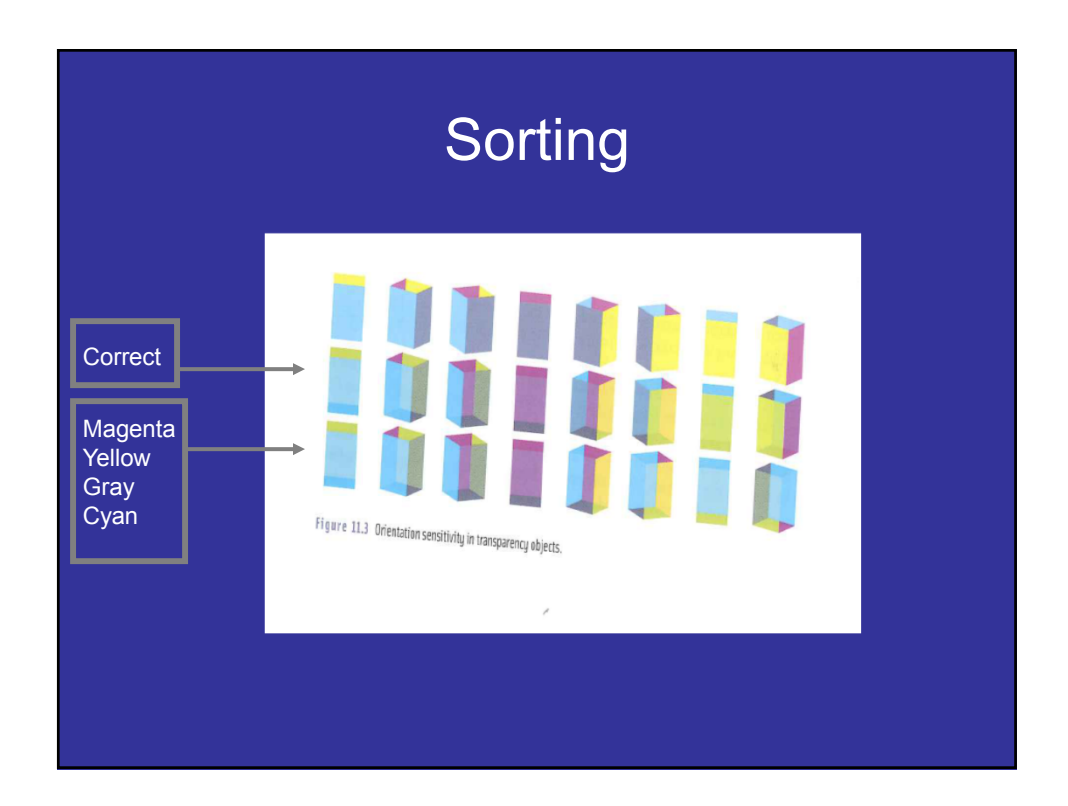

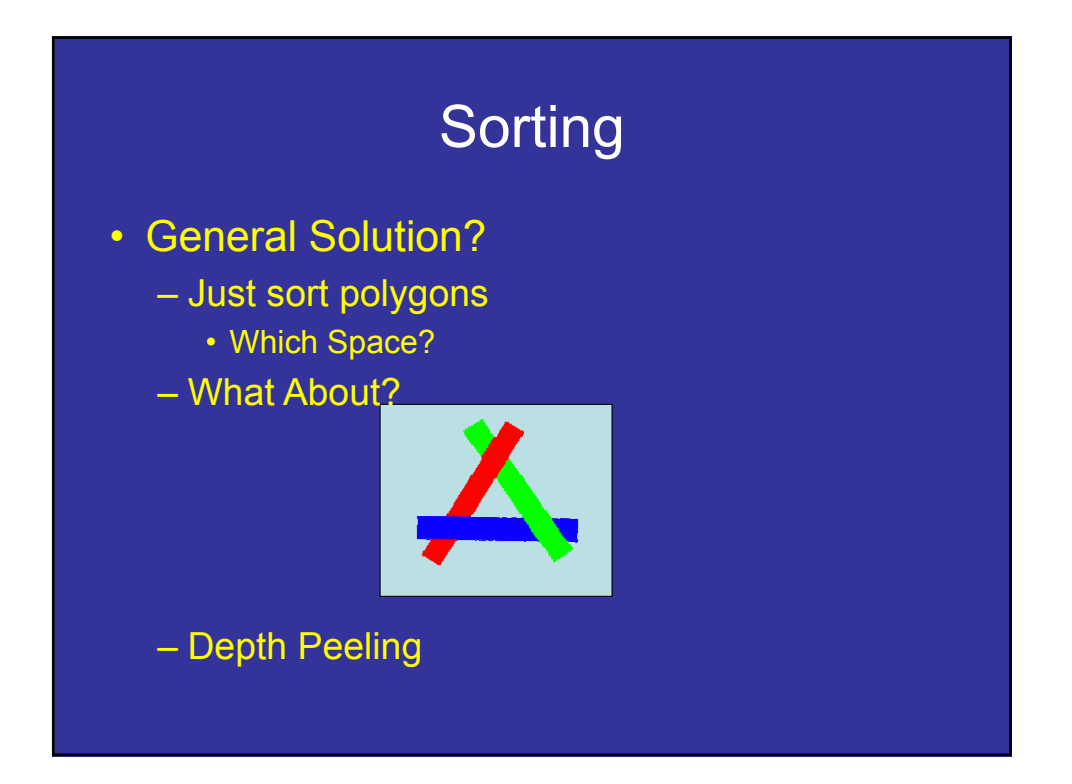

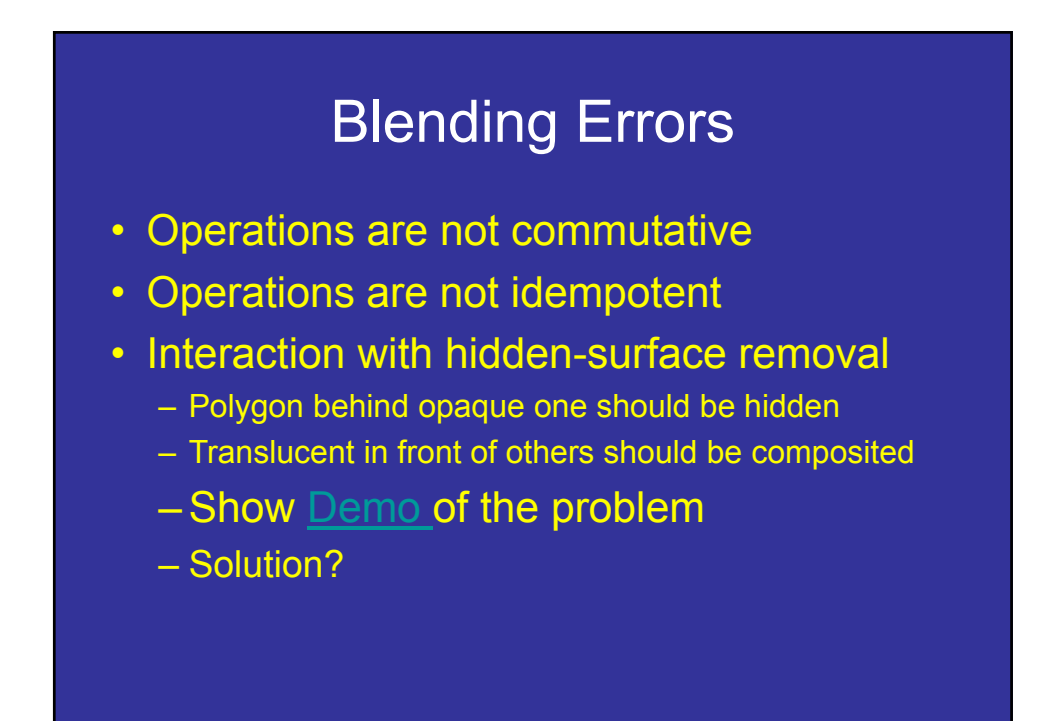

## Blending Errors

#### • Interaction with hidden-surface removal

- Polygon behind opaque one should be hidden
- Translucent in front of others should be composited
- Solution?
	- Two passes using *alpha testing* (gl.AlphaFunc): 1st pass
	- alpha=1 accepted, and 2nd pass alpha<1 accepted
	- make z-buffer read-only for translucent polygons (alpha<1) with **gl.depthMask(gl.FALSE);**

## AntiAliasing in WebGL

The optional WebGLContextAttributes object may be used to change whether or not the buffers are defined. It can also be used to define whether the color buffer will include an alpha channel. If defined, the alpha channel is used by the HTML compositor to combine the color buffer with the rest of the page. The WebGLContextAttributes object is only used on the first call to getContext. No facility is provided to change the attributes of the drawing buffer after its creation.

The depth, stencil and antialias attributes, when set to true, are requests, not requirements. The WebGL implementation should make a best effort to honor them. When any of these attributes is set to false, however, the WebGL implementation must not provide the associated functionality. Combinations of attributes not supported by the WebGL implementation or graphics hardware shall not cause a failure to create a WebGLRenderingContext. The actual context parameters are set to the attributes of the created drawing buffer. The alpha, premultipliedAlpha and preserveDrawingBuffer attributes must be obeyed by the WebGL implementation.

## AntiAliasing in WebGL

https://www.youtube.com/watch?v=GvLEAHRmPl0#t=51

https://www.youtube.com/watch?v=GvLEAHRmPl0#t=98

dictionary *WebGLContextAttributes* { **GLboolean alpha = true; GLboolean depth = true; GLboolean stencil = false; GLboolean antialias = true; GLboolean premultipliedAlpha = true; GLboolean preserveDrawingBuffer = false; };** Antialias: If the value is true and the implementation supports antialiasing the

drawing buffer will perform antialiasing using its choice of technique (multisample/supersample) and quality. If the value is false or the implementation does not support antialiasing, no antialiasing is performed.

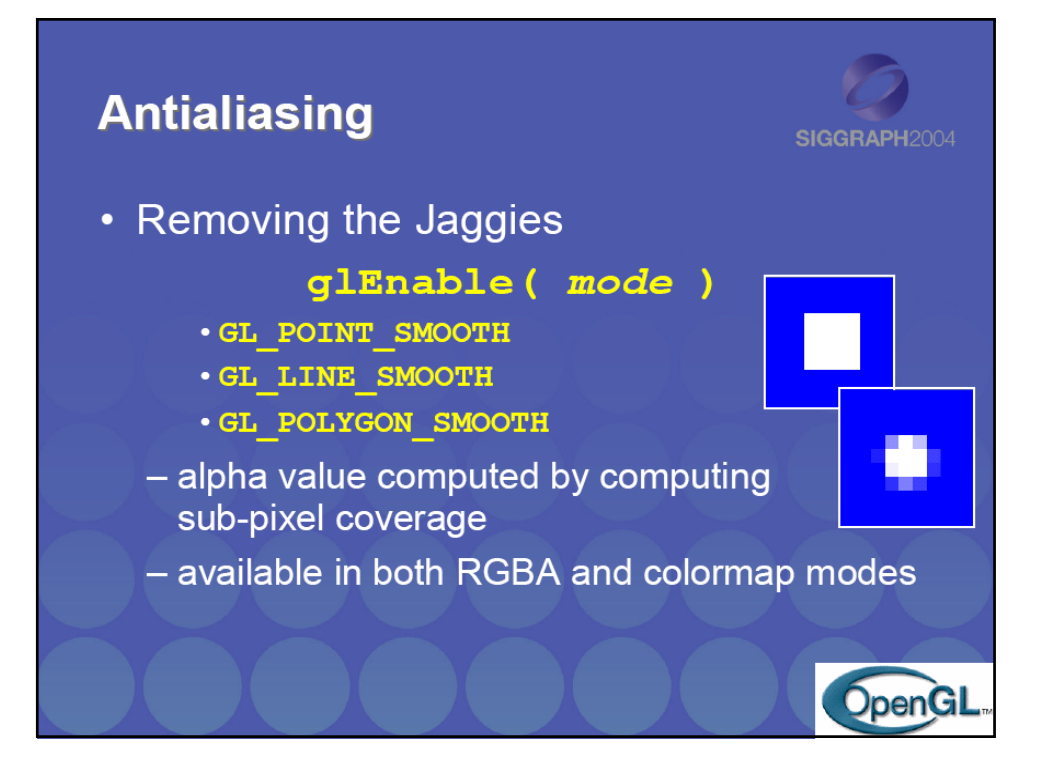

### Antialiasing Revisited

- Single-polygon case first
- Set  $\alpha$  value of each pixel to covered fraction
- Use destination factor of "1  $\alpha$ "
- Use source factor of " $\alpha$ "
- This will blend background with foreground
- Overlaps can lead to blending errors

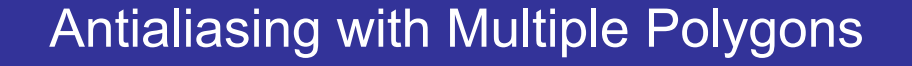

- Initially, background color  $C_0$ ,  $a_0 = 0$
- Render first polygon; color  $C_1$  fraction  $\alpha_1$

$$
-C_{d}=(1-\alpha_{1})C_{0}+\alpha_{1}C_{1}
$$

$$
- \alpha_{d} = \alpha_{1}
$$

- Render second polygon; assume fraction  $\alpha_2$
- If no overlap (case a), then

$$
-C'_d = (1 - \alpha_2)C_d + \alpha_2 C_2
$$

$$
- \alpha'_d = \alpha_1 + \alpha_2
$$

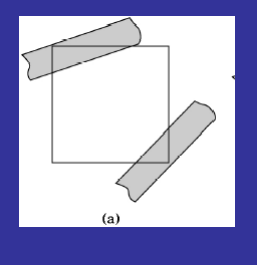

#### Antialiasing with Multiple Polygons

- Now assume overlap (case b)
- Average overlap is  $a_1a_2$
- So  $a_d = a_1 + a_2 a_1a_2$
- Make front/back decision for color as usual

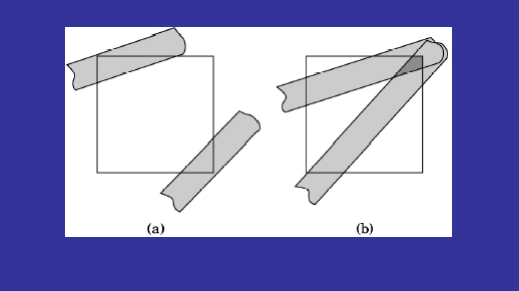

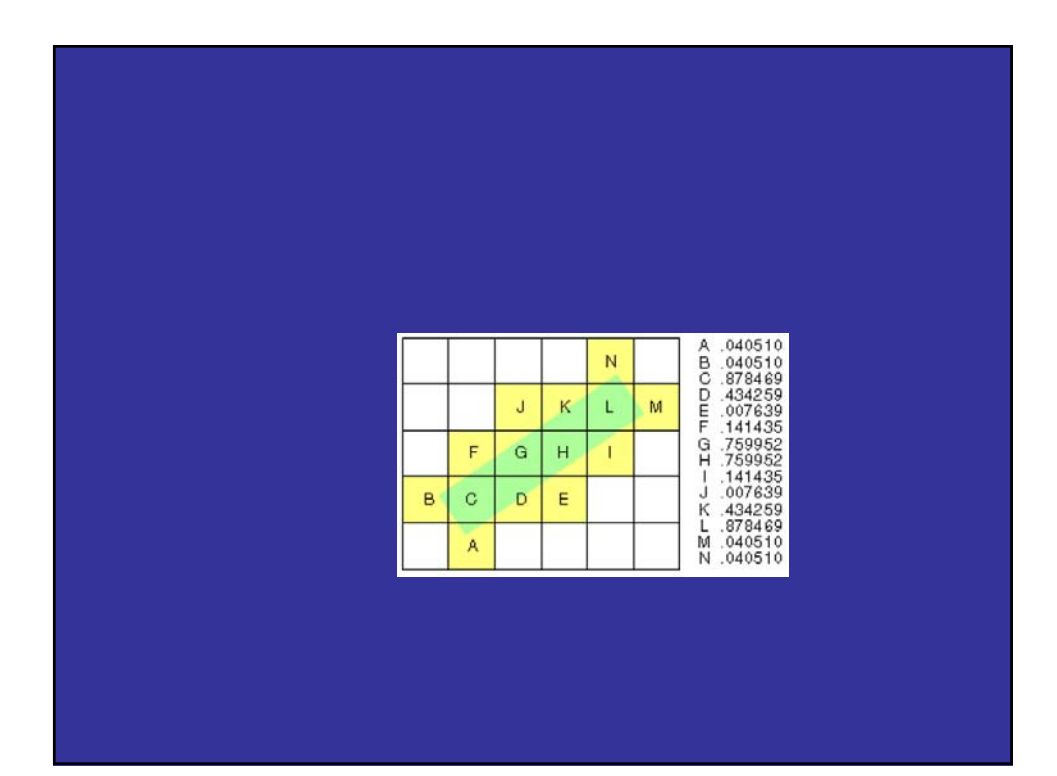

# Antialiasing in OpenGL

- Avoid explicit  $\alpha$ -calculation in program
- Enable both smoothing and blending

**gl.Enable(gl.POINT\_SMOOTH); gl.Enable(gl.LINE\_SMOOTH); gl.Enable(gl.BLEND); gl.BlendFunc(gl.SRC\_ALPHA,gl.ONE\_MINUS\_SRC\_ALPHA);**

• Can also hint about quality vs performance using **gl.Hint(…)**